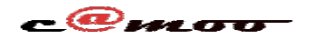

## **PHP Est t-il possible de modifier les paramètres de PHP.INI?**

Oui! il est possible de modifier les paramètres de défaut de PHP.INI pour votre espace web.

Vous pouvez utiliser le menu PHP.INI du Cpanel de Camoo.Hosting pour controller le comportement de PHP dans votre espace Web. Pour plus de sécurité vous pouvez limiter ou adapter un ou plusieurs paramètres à un CMS pour un fonctionnement idéal de votre site.

1- Retrouvez le menu **PHPINI** dans le cpanel

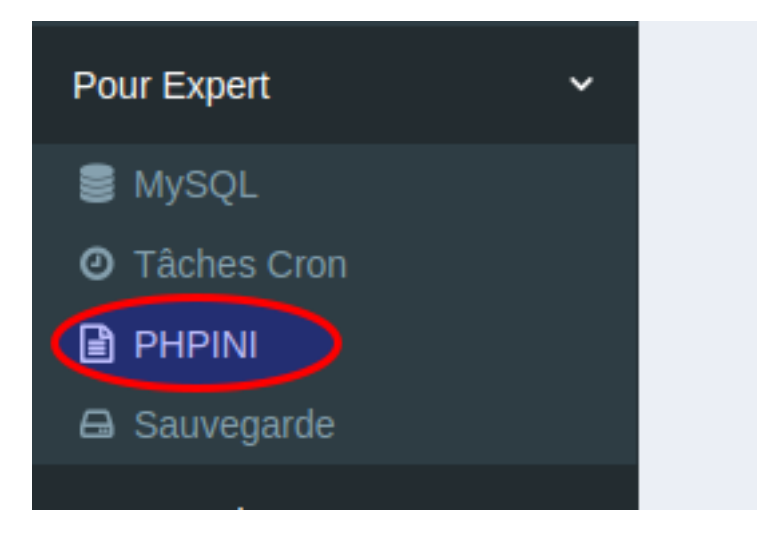

2- Ensuite naviguez vers l'option *Gérez votre fichier PHPINI*

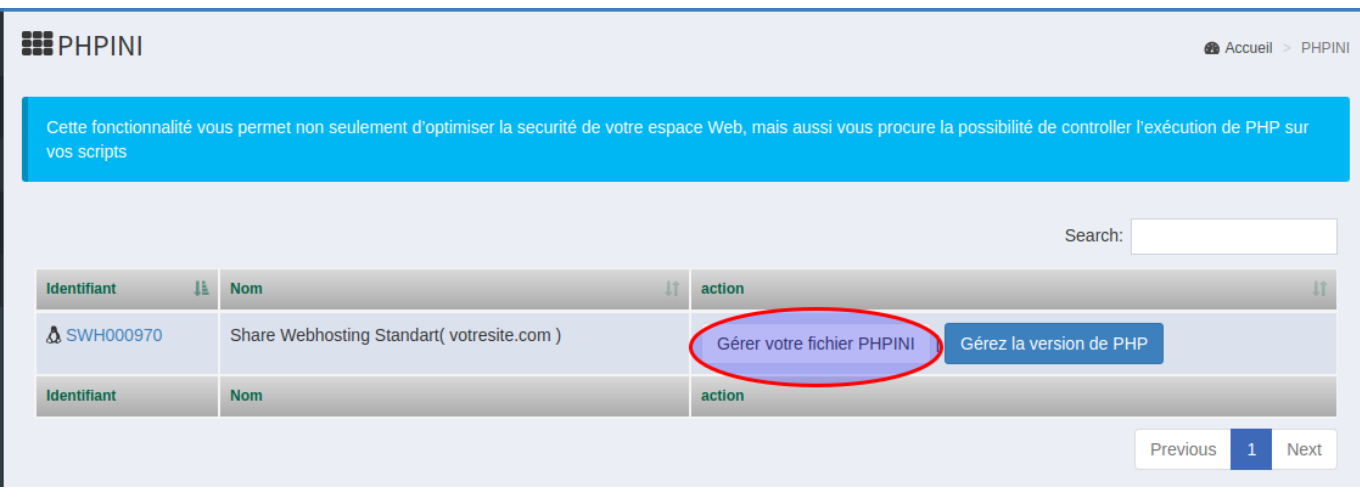

3- Apporter les modifications souhaitées

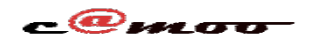

## **PHP**

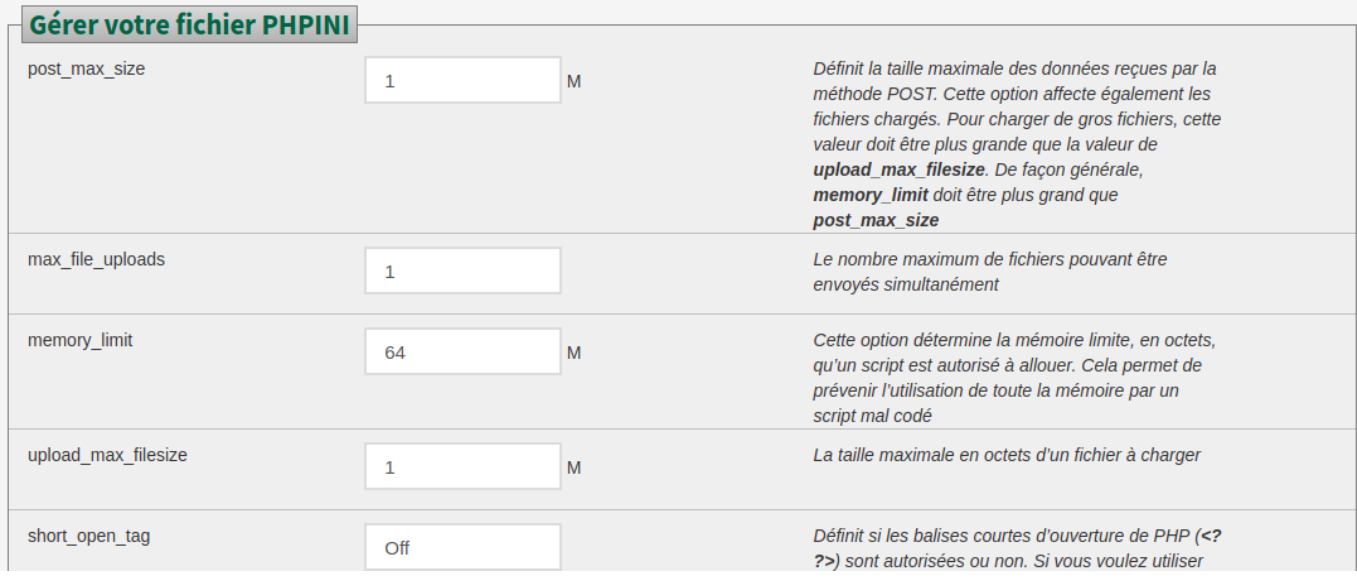

## 4- Sauvegarde des paramètres

Pour finir cliquez sur sauvegarder pour appliquer les modifications apportées pour votre espace web

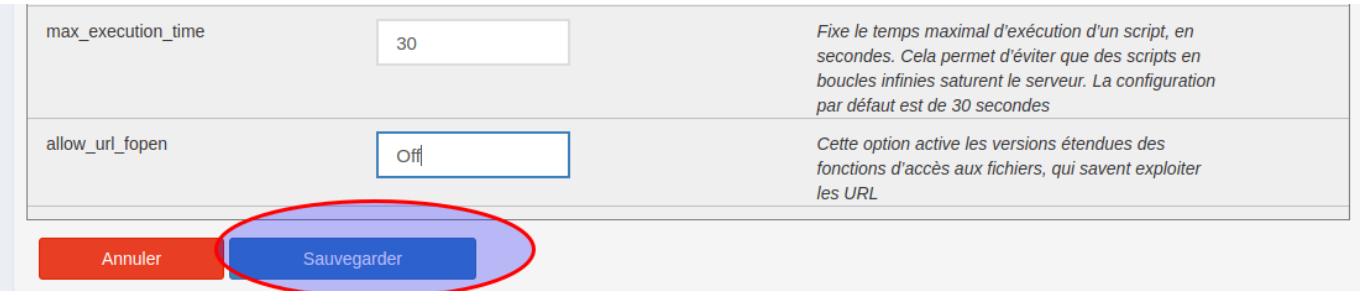

**NB:** la modification du fichier PHP.INI pour un forfait affecte tous les sous-domaines du domaine principal.

Lire aussi: [Comment modifier la version de PHP](/modifier-la-version-php-8_17_fr.html)

Référence ID de l'article : #1022 Auteur : Camoo Sarl Dernière mise à jour : 2018-11-26 16:31